Hong Kong Olympiad in Informatics 2017/18 Heat Event (Senior Group) Official Solution

**Statistics (N = 217)**

Full mark  $= 45$ . Maximum  $= 45$ . Median  $= 15$ . Advance to Final  $= 18$  marks or above.

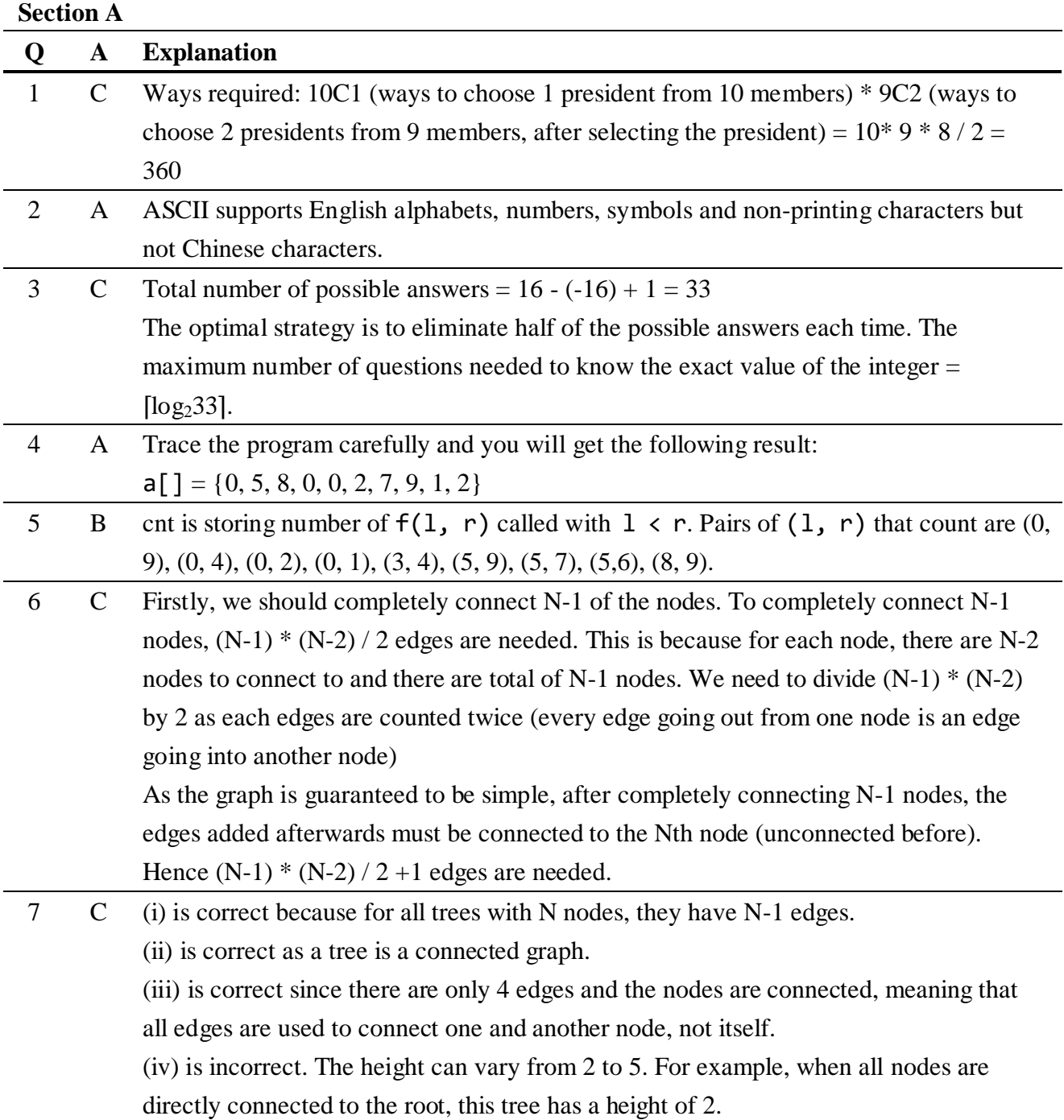

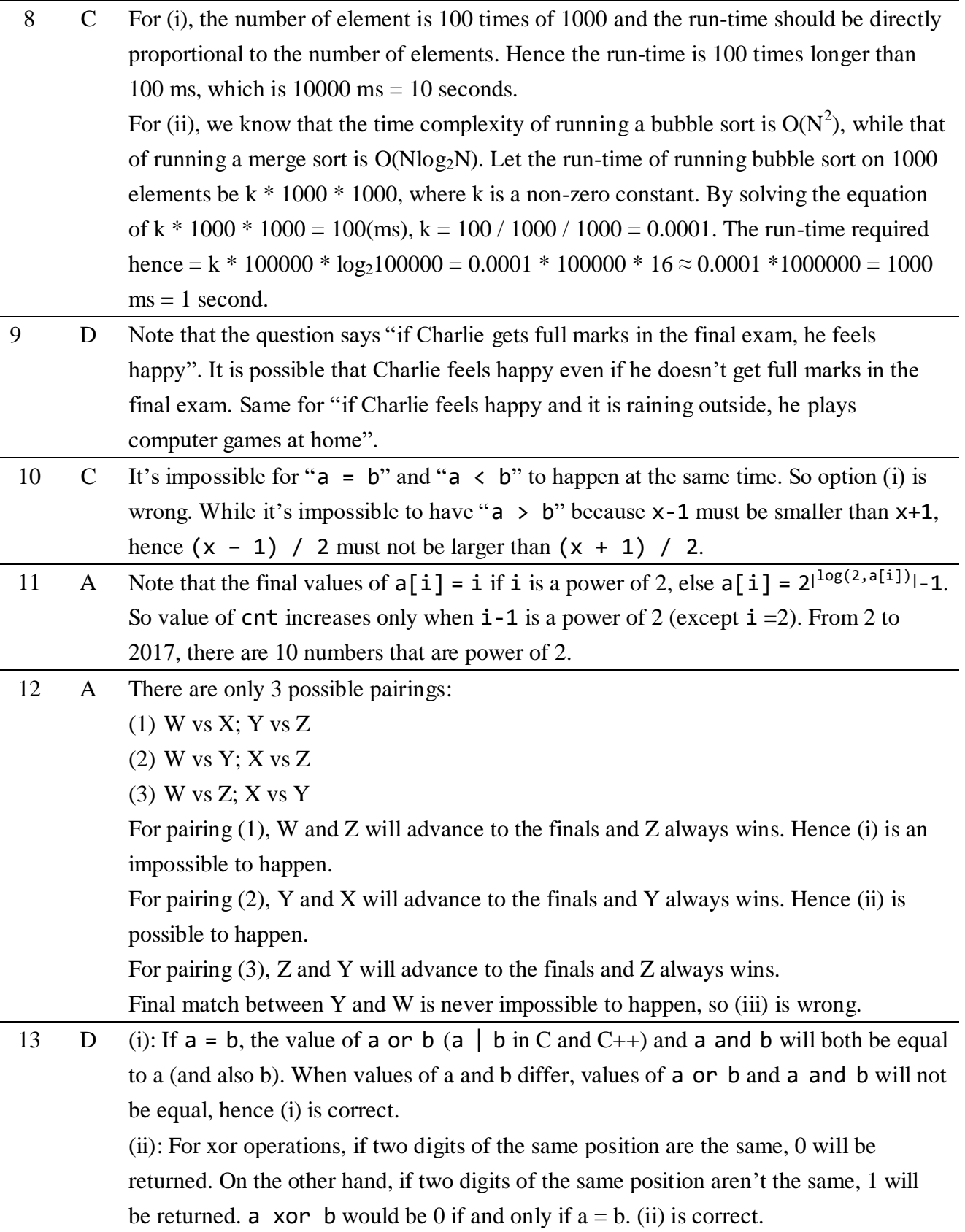

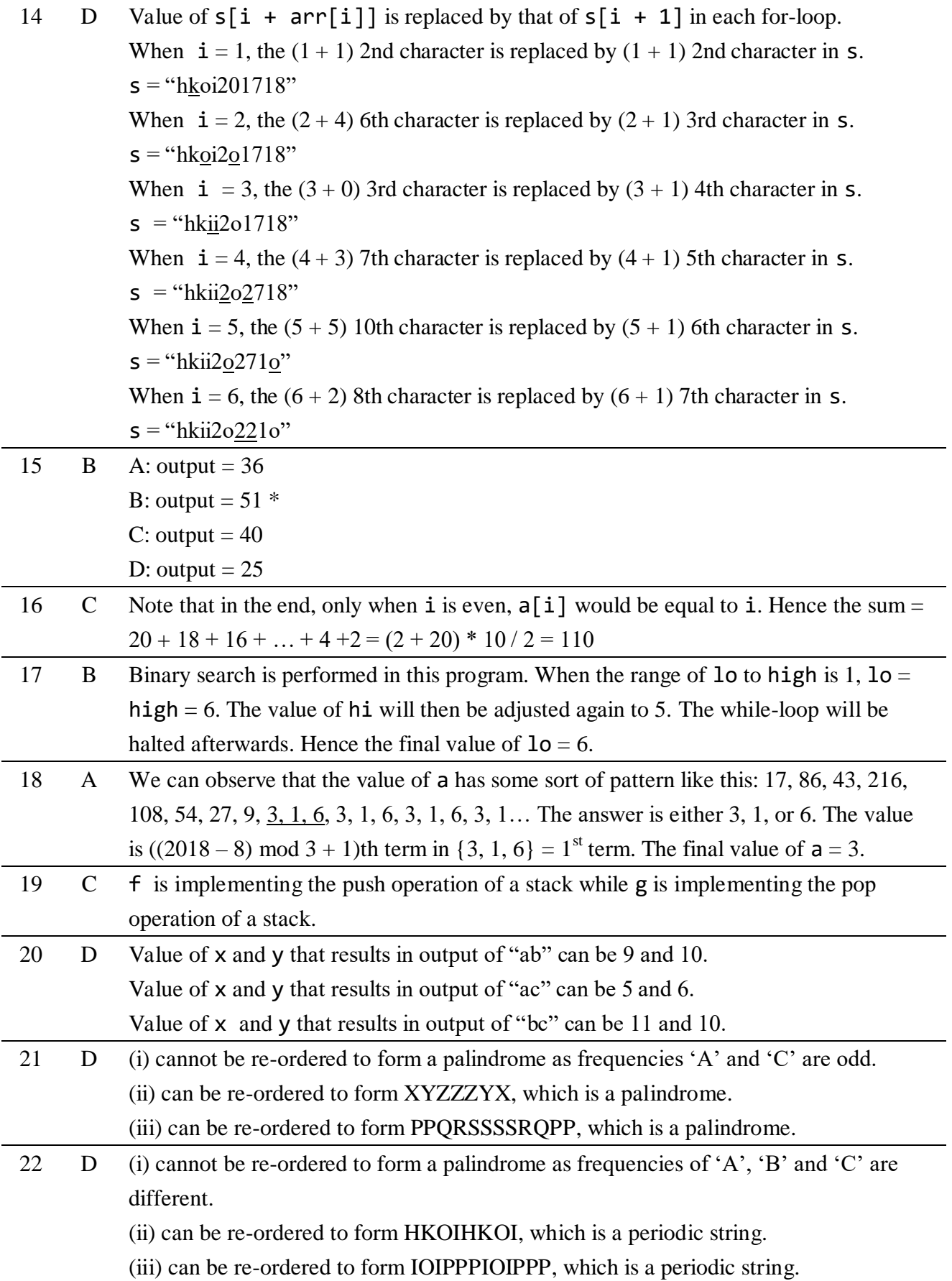

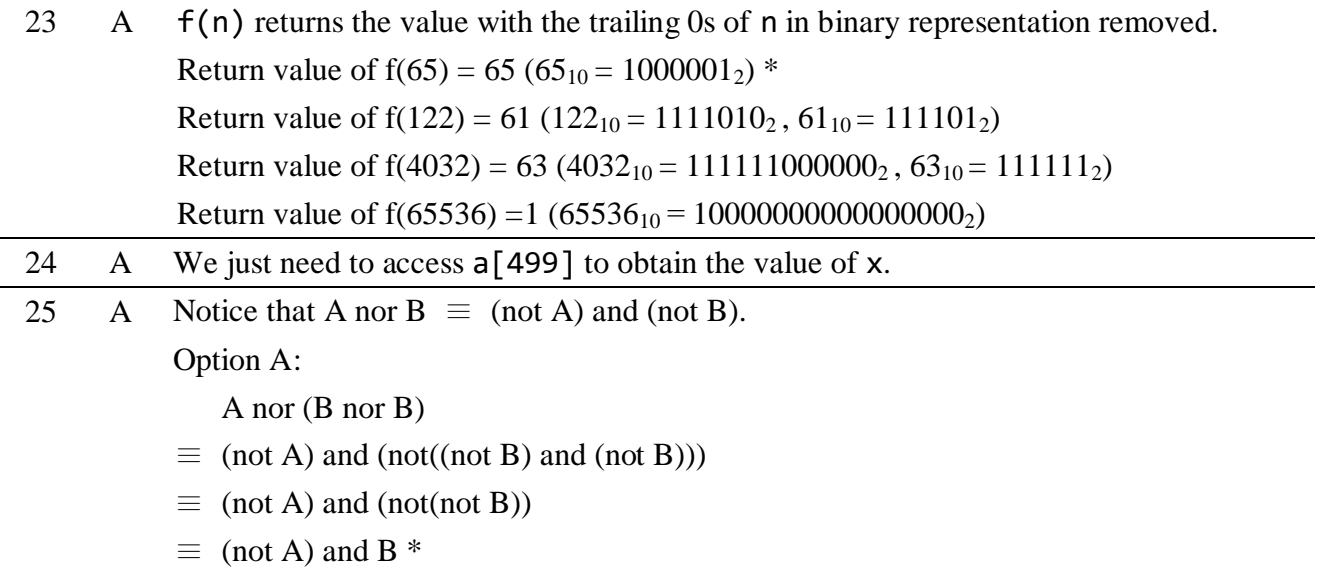

## **Section B**

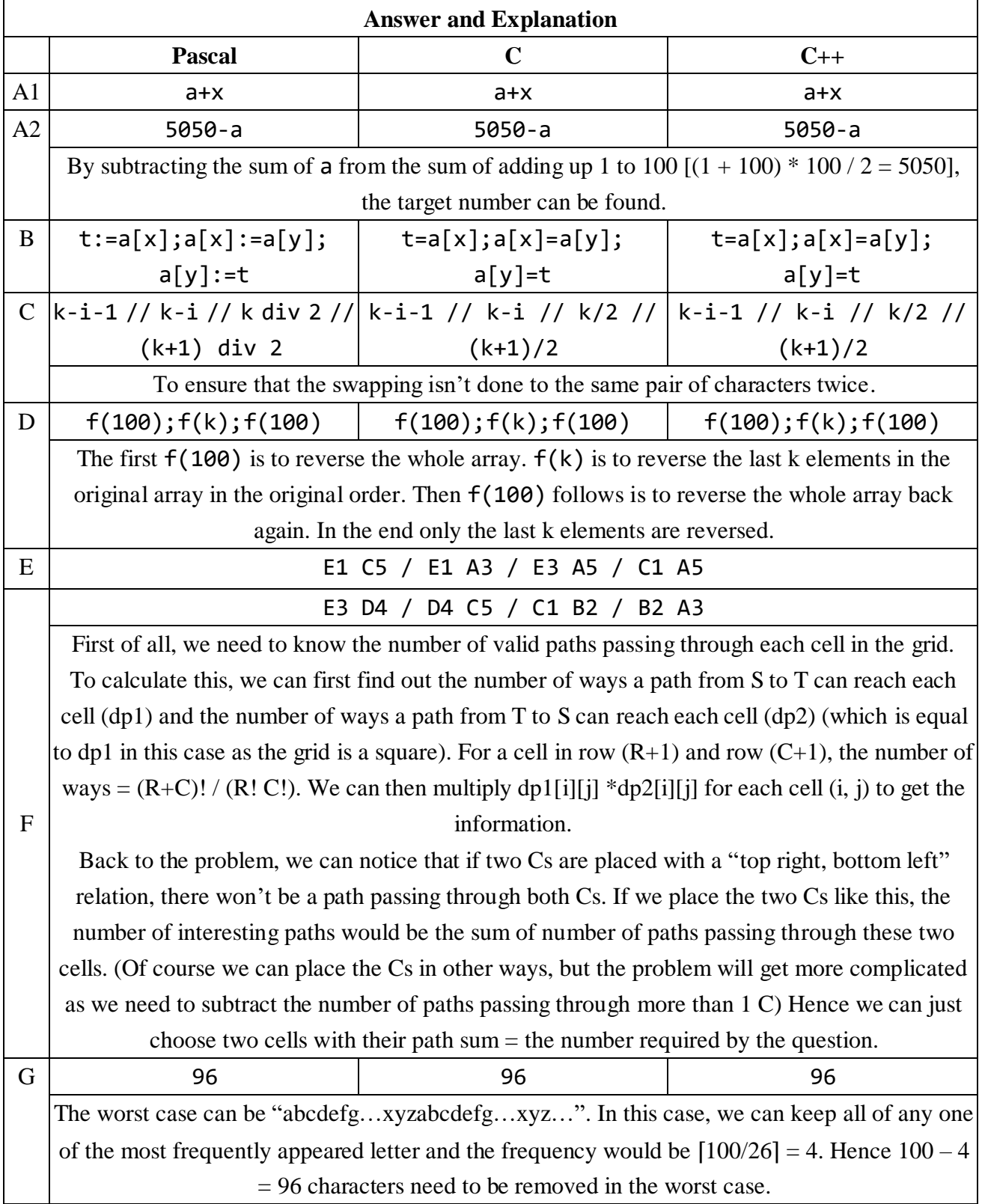

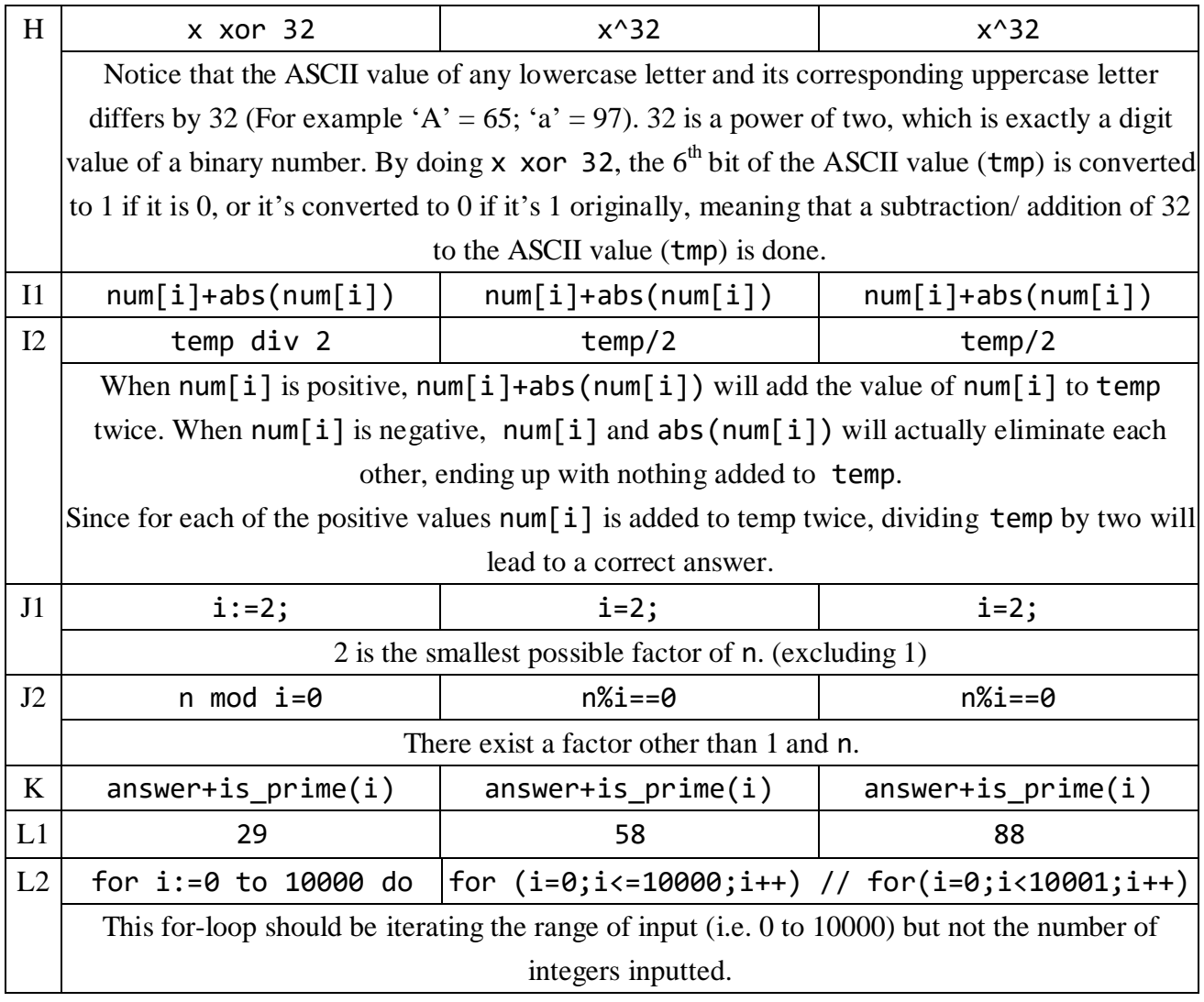